PROB CLASS 13 RZ/24/22  $10045$  $U5c$   $65$ BRING SCRATCH PAPER ÑATERIAC UP TO LAST THURS Class <sup>11</sup> BRING ONE CHEFT SHEET.  $T_{A}$  OFFICE HOURS. FRI , SAT, SUN

 $U\subseteq B\subseteq X$ 

 $C(1444) = 12$ PAIRS OF PC,U. RANDOM EXPT: PICK RPI FUDERT. MEASURE HEBAT (+  $EC(H)$  syn $(CH)$ <br> $EC(H)$  syn $(CH)$  $CDF$  por  $GTC$ FOR 2 UARS, THERE ARE JOLN STATS

EXPT: 7655 2<br>FAIR 651050 DCCE.  $SSE = (x, y)$  $P(X) = P(2) - \frac{1}{6}$  $\begin{array}{c} P_{\gamma}(y) \\ \text{ISWT} \text{ P20Z} \end{array} = \frac{1}{6}$  $P_{XY}(x,y) = \frac{1}{36}$ 

SIMPLETE EKPT MEASONE X, Y  $T = 074678^{15}$  $\frac{105}{144}$  $722$  $CO115$  $\frac{1}{\sqrt{\frac{1}{\sqrt{\frac{1}{\sqrt{\frac{1}{\sqrt{\frac{1}{\sqrt{\frac{1}{\sqrt{\frac{1}{\sqrt{\frac{1}{\sqrt{\frac{1}{\sqrt{\frac{1}{\sqrt{\frac{1}{\sqrt{\frac{1}{\sqrt{\frac{1}{\sqrt{\frac{1}{\sqrt{\frac{1}{\sqrt{\frac{1}{\sqrt{\frac{1}{\sqrt{\frac{1}{\sqrt{\frac{1}{1\sqrt{\frac{1}{1\sqrt{11}}}}}}}}}}{1\sqrt{1+\frac{1}{1\sqrt{1}}}}}}}}}}$ 

PROBABILITY MASS EN.

 $\bigcirc \left( \begin{array}{c} C \\ C \end{array} \right) = \frac{1}{3}$ YOU CANSUM ROUS OR FOR EITHER VAR STARATEY  $\frac{1}{2}$  $P_{x}(0)=\frac{1}{2}$  =  $P_{x}(1)=P_{y}(1)$ 

ton (Van, you Have a  $(X) = \frac{1}{\frac{1}{100}} \frac{1}{100}$  $E(x) = P(X \subseteq x)$ FOR 15 $^{\circ}$ 10(N  $P(Y\leq c) = \frac{1}{2}$  $\int_{0}^{1} (1 + \frac{1}{2})^{2} dx = \frac{1}{2}$  $\overline{\phantom{a}}$ 

2 VARIABC C  $C$ 96  $L\left( \gamma_{1}\gamma_{2}\right)$  $-\Gamma(X \cong x \times \frac{y}{c})$ - 0 (<br>0 - 0 (<br>0 - 5 3 N<br>1 - 5 6 7  $m_{0}$ - $E_{c}(90) = 2$  $E_{c}(0,1)=\frac{1}{3}+\frac{1}{6}=\frac{1}{2}$  $E_{Z_{1}}(\zeta_{0})=\frac{1}{2}$  $\overline{C_{\chi}}_{\iota}(\overline{C_{\chi}})=$ 

 $\overline{2}^ K<$  $\overline{\mathcal{O}}$  $\frac{1}{1}$  $O($ 

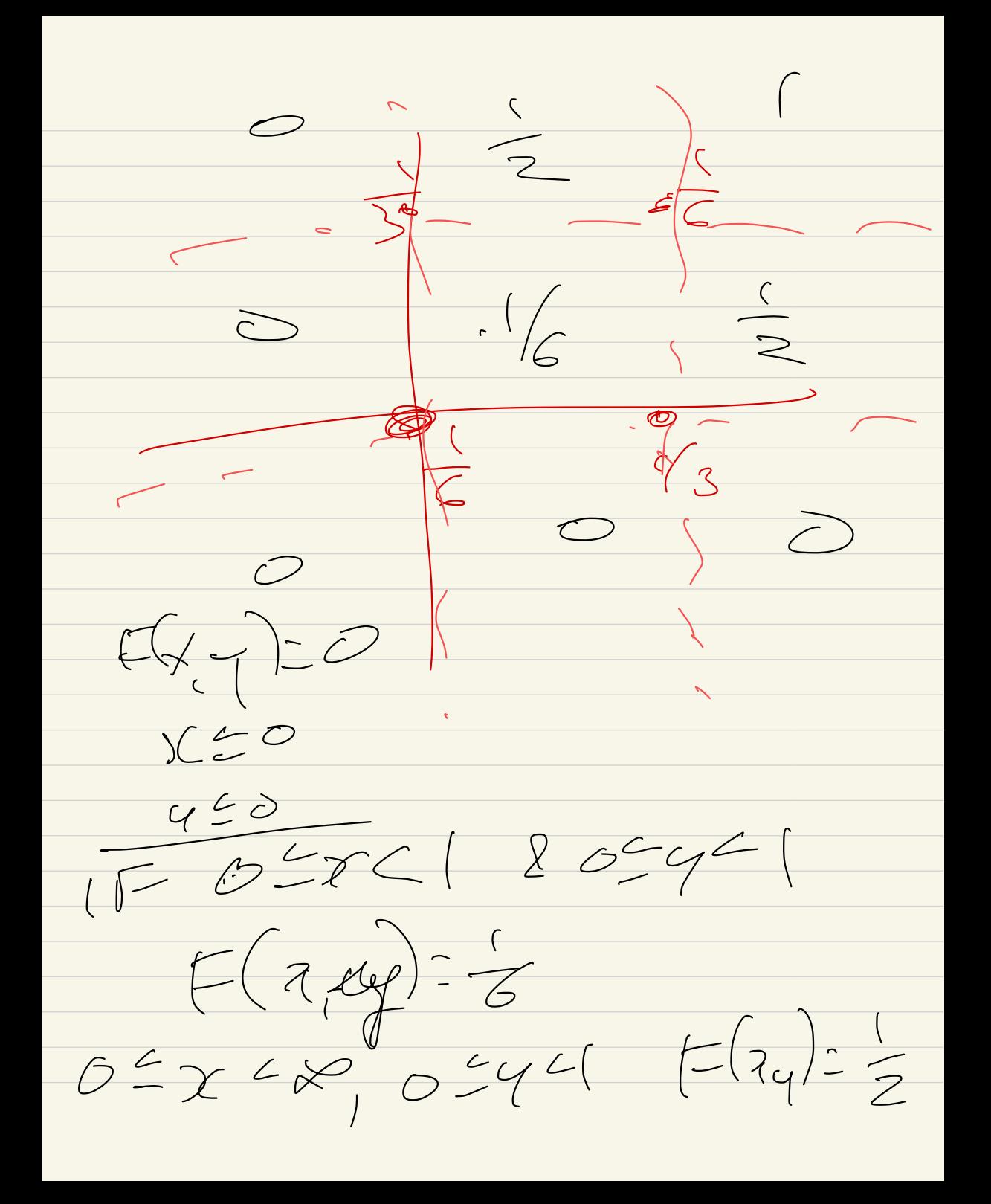

BOOK HAS EXAMICOS  $\bigcirc \subset$ 2 DCE SERARATE,  $74596$  $FAG$ , BUT JOINT PROBABILITES ANE NOT  $-FAIR$ .  $E[\mathcal{L}] = \frac{1}{6}$  $0 - \frac{1}{6}$  $\frac{1}{1 + \frac{1}{2}}$  $E(y) = \frac{1}{5}$  $125$  $E[(f^{2}) = (-015)(77)$ <br>VAn (4) =  $E(F^{2}) = E[F^{2})^{27}$ 

COVORVANCE  $(P258)$  $COV(X,Y) =$  $COV(X,y) = VUAC(x)$ IF LARGEN XANY I W TOETHER  $Cot(x,y)>0$  $M - K$   $\sim$   $M$ OPPUITE QUECTIOS  $ColC_{V,Y}$ 

THIS CAPTURES ONC?  $544475720551$  $Cov(x, y) = 0$   $s = 24205$ BOT STRONG RELATIONSHIP  $C(2 \times 2 + 2 - 1)$ A COVE  $\mathscr{O}$  $\begin{pmatrix} 1 & 1 \\ 1 & 1 \end{pmatrix}$ 

2 CGCP CASE  $Cov(\sqrt{7})$ :  $E\left(\left(\left\langle \left\langle \cdot ,\epsilon\left( \cdot \right\rangle \right)\right\rangle \left(\left\langle \cdot ,\epsilon\left( \cdot \right)\right)\right\rangle \right)$  $\overline{\phantom{a}}$  $rac{1}{2}$  $\frac{1}{3}$  $\text{cov} = \text{E}\left(\left(\sqrt{-\frac{1}{2}}\right)\left(\frac{1}{1-\frac{1}{2}}\right)\right) \in$  $=\frac{1}{2}(-\frac{1}{2})(-\frac{1}{2})+\frac{1}{3}(\frac{1}{2})(-\frac{1}{3})$  $f^2(1-\frac{1}{2})(\frac{1}{2})+\frac{1}{2}(\frac{2}{2})(\frac{1}{2})$  $= \frac{1}{24}$   $\frac{1}{27} + \frac{1}{26} = -\frac{1}{12}$ 

XI INDEPENDENT IEE  $P(X=x1=7)=$  $\Upsilon(\chi=\chi)P(\zeta=\gamma)$  $200V$  CASE  $f'(x=0)=\frac{1}{2}=f(x=0)$  $\frac{1}{2}727$ YU DEPENDENT.

 $\mu_{4}=\epsilon^{2}+1=\frac{1}{2}\mu_{7}=\frac{1}{2}$  $G_{R}=\sqrt{Var(L)}$  $\begin{array}{c} \mathcal{Y} & \mathcal{Z} \\ \mathcal{Y} & \mathcal{Z} \end{array} \begin{array}{c} \mathcal{Z} \\ \mathcal{Z} \end{array} \begin{array}{c} \mathcal{Z} \\ \mathcal{Z} \end{array} \begin{array}{c} \mathcal{Z} \\ \mathcal{Z} \end{array} \begin{array}{c} \mathcal{Z} \\ \mathcal{Z} \end{array} \begin{array}{c} \mathcal{Z} \\ \mathcal{Z} \end{array} \begin{array}{c} \mathcal{Z} \\ \mathcal{Z} \end{array}$  $57520$ NEW TERM CORRESATION COEFFICENT  $\rho_{x,y}=\frac{Cov(x,y)}{x^{x}}$  $\sigma_{+}\sigma_{\gamma}$  $-1$   $\leq$   $\beta$ x,  $\leq$  \

 $\begin{matrix} 1 & 1 & 1 \\ 1 & 1 & 1 \\ 1 & 1 & 1 \end{matrix}$ PENFECT POSITIVE  $2$ <br>  $2$   $25$   $32$   $21$  $Y = 2x + 1$   $P^2$ P-O NO CIVEAR NECATION. PH45 TO BE LARE EOR<br>CNTEMESTING :  $P$   $>$   $>$   $\frac{1}{2}$ 

CONTINUOUS VARIABLES  $X(s)$   $(C,1)$  $X=0$  $\frac{1}{2} \left(\frac{1}{2} \sum_{i=1}^{n} \frac{1}{2} \sum_{j=1}^{n} \frac{1}{2} \right)^{n-j} \left(\frac{1}{2} \sum_{i=1}^{n} \frac{1}{2} \sum_{j=1}^{n} \frac{1}{2} \sum_{j=1}^{n} \frac{1}{2} \sum_{j=1}^{n} \frac{1}{2} \sum_{j=1}^{n} \frac{1}{2} \sum_{j=1}^{n} \frac{1}{2} \sum_{j=1}^{n} \frac{1}{2} \sum_{j=1}^{n} \frac{1}{2} \sum_{j=1}^{n} \frac{1}{2} \$  $f(z)=\frac{1}{z}$  $\mathbb{R}$  ?  $O X C$  $$  $x, 8521$  $\begin{array}{|c|c|c|}\n\hline\n&\mathfrak{X}&\mathfrak{D}\n\end{array}$  $f(y)=cyz-f(x)$ X INDEPENDENT<br>JOLN DENSITY 1  $\bigcap_{i=1}^{n} \bigcap_{i=1}^{n}$  $645 (2, 4)$ 

 $\begin{array}{c} \n\sqrt{x_c y} = 100 \\
\hline\n\end{array}$  $1005821$  $2256$  $x$  Lize  $x+dx$  $4522404)$  $=$   $\sqrt{(7,4)}dxdy$ TOR SMALL dr. dy

CDF  $E(x,q) = P'/\sqrt{\epsilon}$  $C_{2}$  $\dot{\phantom{1}}$  1  $\frac{1}{1}$  $F(2, \frac{1}{3}) = P(\sqrt{22})$  $TC/23$  $\frac{1}{3}$  $10(x-2)$ 

VARIABLE  $P(1 = \sqrt{c}h)$  $= E(d) - E(l)$  $\int \frac{1}{5}$  $\frac{1}{2}(\frac{2}{12})-\frac{1}{12}(\frac{1}{3})=\frac{3}{12}-\frac{1}{12}=\frac{1}{12}$  $P[X_{0}-X_{0}X_{0}]$  of  $E_{1}$  $(204)$  $x,y$  $l x, \gamma_s$ 

 $P(x,5\times x,145=724)$  $=\mathcal{F}(\chi, y) + \mathcal{F}(x, y)$  $-EX_{0,4}$   $-EX_{0,4}$ WHY USE CUMULATIVE IT WORKS FOR BOTH DISCRETÉ AND CONTINUOUS  $+$   $MVED$  $DSTWS$ .  $0.5715$ ALSO.

MIKED EXAMPLE: GET CAR OF AIRPORT PE = IT'S AVEAD  $\begin{picture}(20,20) \put(0,0){\line(1,0){10}} \put(15,0){\line(1,0){10}} \put(15,0){\line(1,0){10}} \put(15,0){\line(1,0){10}} \put(15,0){\line(1,0){10}} \put(15,0){\line(1,0){10}} \put(15,0){\line(1,0){10}} \put(15,0){\line(1,0){10}} \put(15,0){\line(1,0){10}} \put(15,0){\line(1,0){10}} \put(15,0){\line(1,0){10}} \put(15,0){\line(1$  $e$  $S$ CALE  $70$